## 1.分廣全頁組版(Ver 2.5)

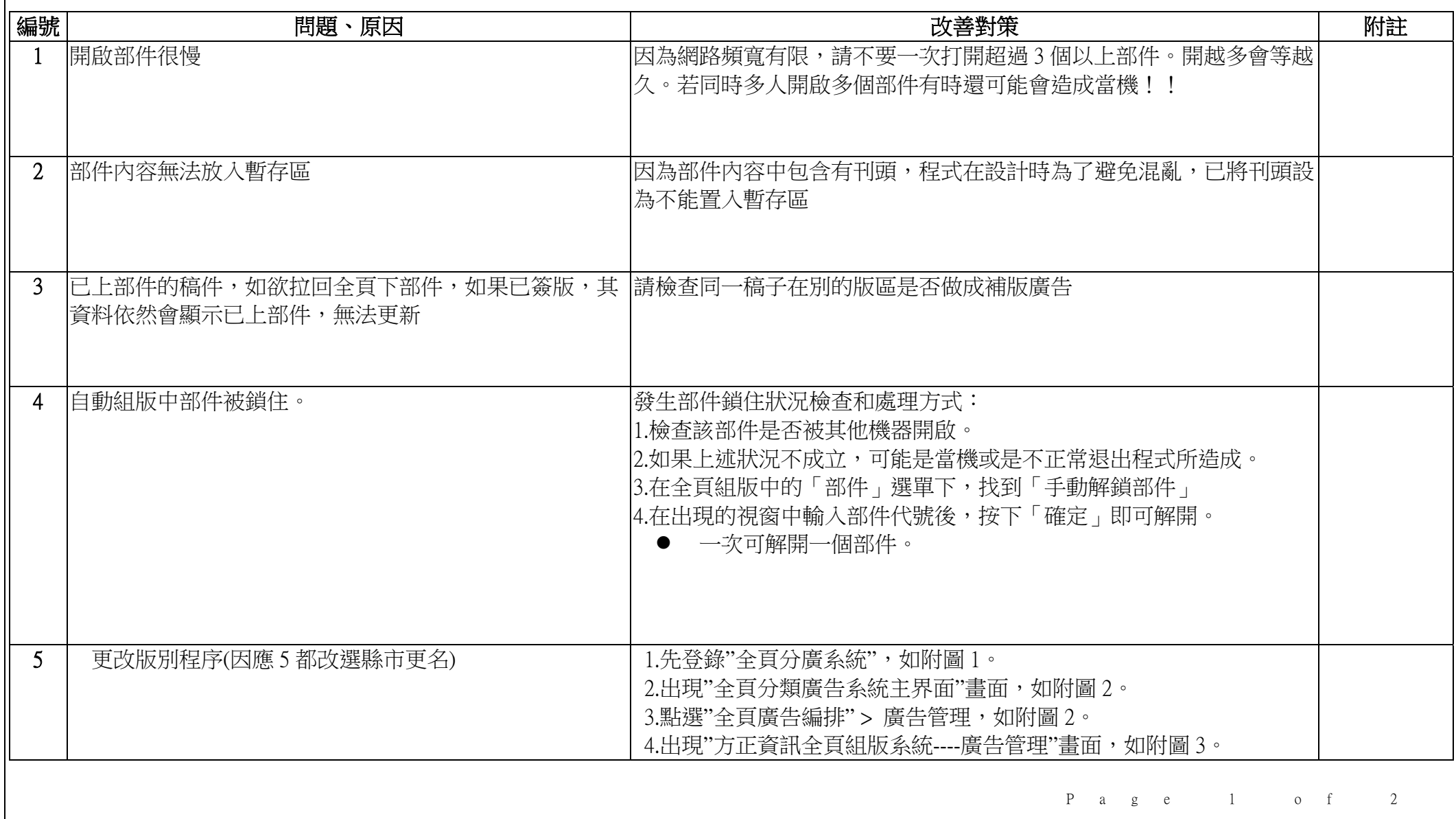

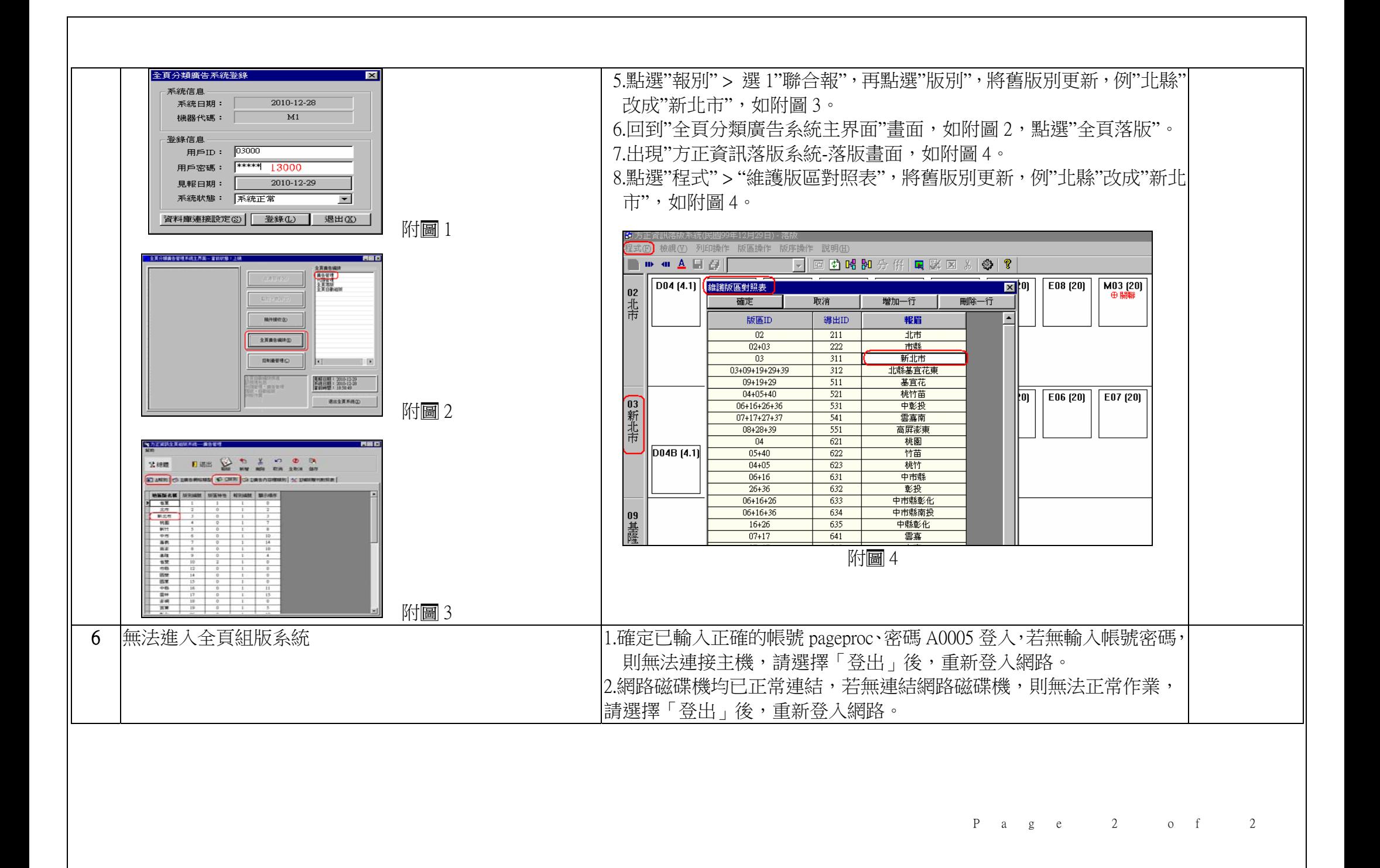